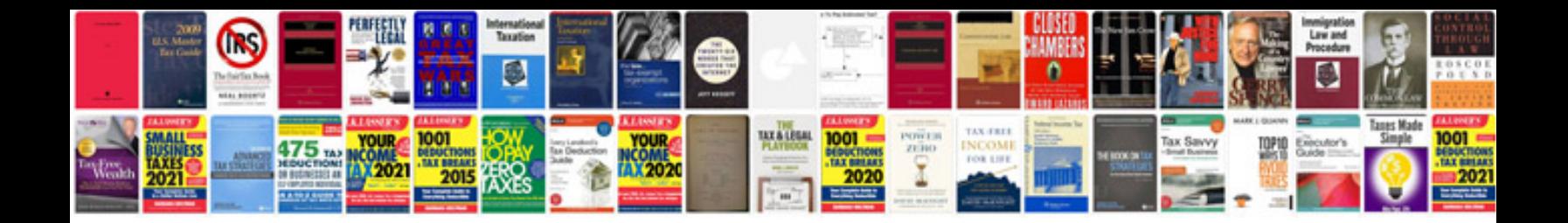

**Protractor worksheet** 

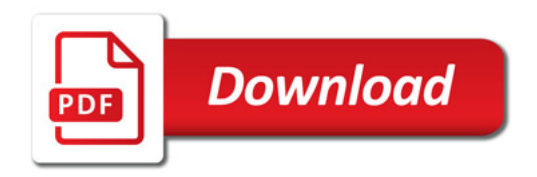

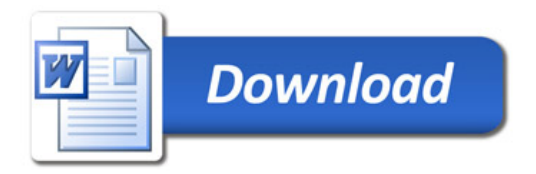